# OEP 13. táblás gyakorlat

Objektumok viselkedésének leírása Segíti / támogatja a következő folyamatokat:

- tervezés, megvalósítás
- dokumentálás
- tesztelés

11. előadás

# Viselkedési nézetek

Az UML az objektumok dinamikus viselkedésének jellemzésére számos nézetet vezetett be. Ezek közül az alábbiakkal ismerkedünk meg:

- · Használati eset (use case) diagram
- · Kommunikációs (communication) diagram
- · Szekvencia (sequence) diagram
- · Állapotgép (state machine) diagram

# Objektum életciklusa

Az objektum életciklusa során:

- · létrejön: az objektum speciális műveletével, a konstruktorral,
- · működik: más objektumokkal kommunikál, azaz szinkron vagy aszinkron módon üzeneteket küldenek egymásnak, és ennek során megváltozhatnak az adatai,
- · megsemmisül (egy másik speciális művelettel, a destruktorral).
- □ Egy objektumnak különféle állapotai (state) vannak: egy állapot (fizikai állapot) az objektum adatai által felvett értékek együttese, amely az életciklus során változik.
- A könnyebb áttekinthetőség kedvéért azonban gyakran egy állapotnak az objektum több különböző, de közös tulajdonságú fizikai állapotainak összességét tekintjük (logikai állapot).

# Állapotgép

- Az állapotgép diagram egy objektum életciklusát ábrázolja. Megmutatja, hogyan változnak egy objektum állapotai az objektumnak küldött üzenetek (metódus hívások vagy szignálok) hatására.
- Az állapotgép egy működést ír le, amelyben mindig egy állapot lehet csak aktív.
- Az állapotgép egy irányított gráf, amelynek csomópontjai az objektum logikai állapotait, irányított élei pedig az állapotok közötti átmeneteket mutatják. Mind az állapotokhoz, mind az átmenetekhez tartozhatnak végrehajtandó tevékenységek.

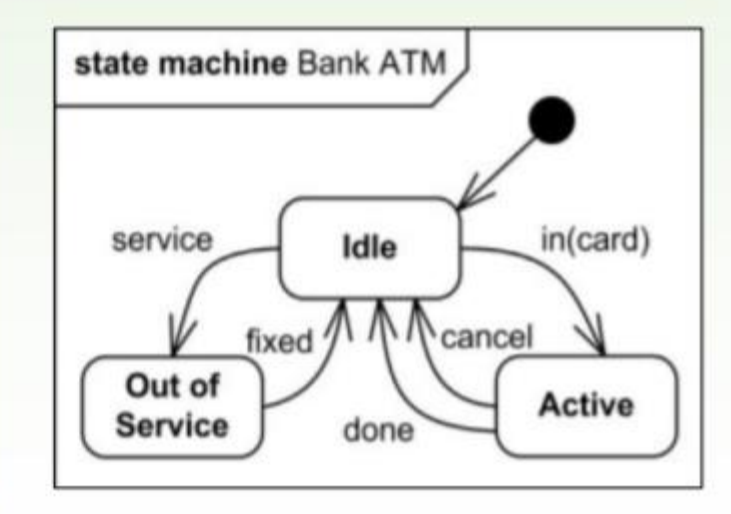

# Állapotok

□ Az állapotokat lekerekített sarkú téglalap jelöli:

 $\bullet$ 

 $\odot$ 

 $\times$ 

 $\bigcirc$ 

 $\bigoplus$ 

#### <állapot neve>

anonim is lehet

#### Pszeudo állapotok:

- kezdő állapot ٠
- végállapot

Hierarchikus állapotgépekben:

- belépés (entry)  $\rightarrow$
- kilépés (exit)  $-\otimes$
- megszüntetés
- shallow history
- deep history

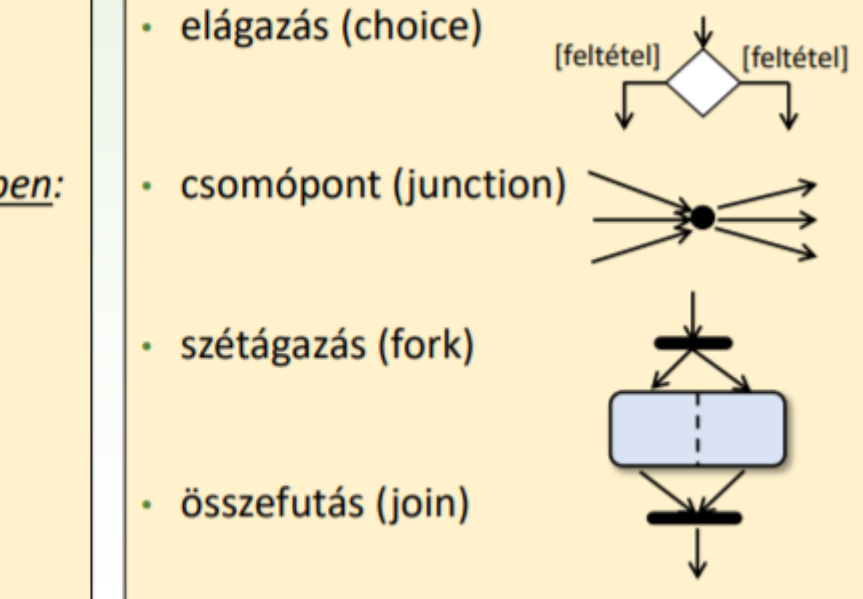

# Állapot belső tevékenységei

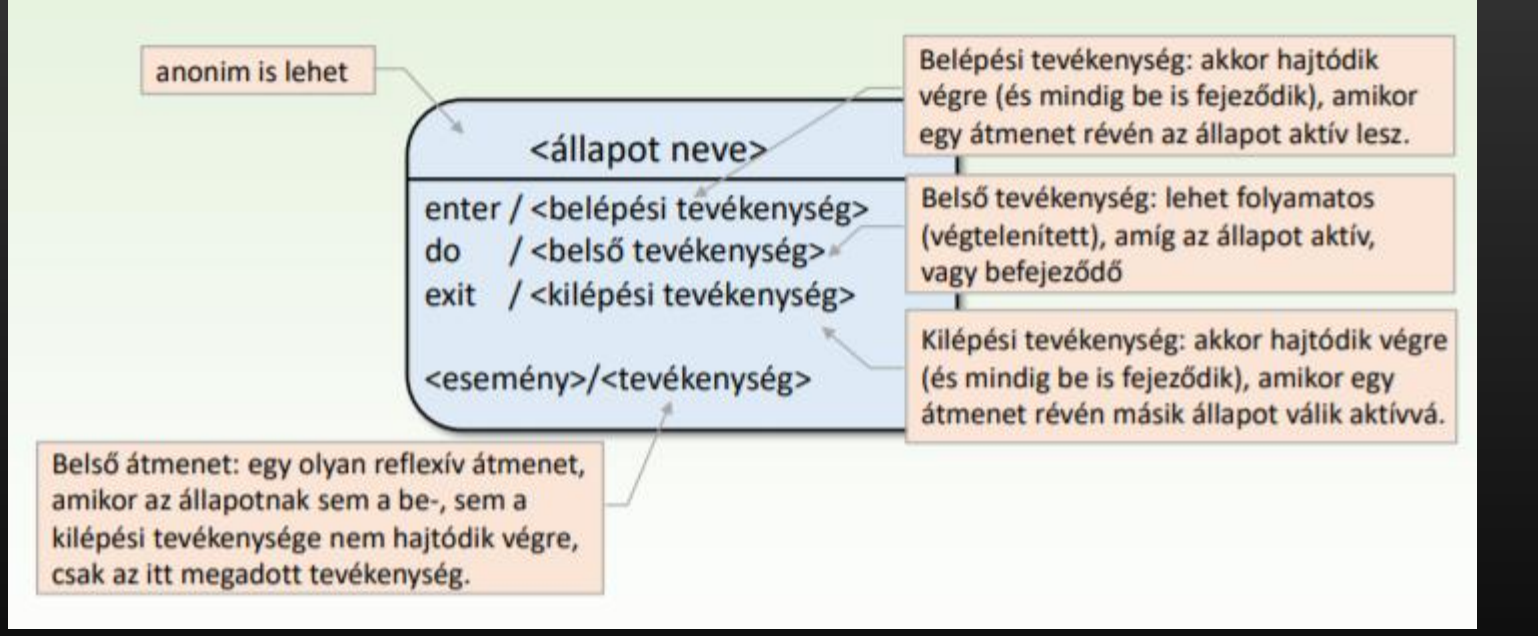

# Állapot-átmenetek jelölése

Az állapot-átmenetet az alábbi elemek (bármelyik hiányozhat) jellemzik: o átmenetet előidéző esemény (event, trigger) a paramétereivel

- · lehet az adott objektum egy metódusának a hívása
- · vagy az objektumnak küldött szignál
- átmenetet megengedő őrfeltétel (guard), amely  $\circ$ 
	- · vagy az esemény paramétereitől függő logikai állítás (when)
	- · vagy egy időhöz kötött várakozási feltétel (after)
- o átmenethez rendelt tevékenység (az objektum adattagjaival és a kiváltó esemény paramétereivel operáló program)

Egy átmenet lehet reflexív.

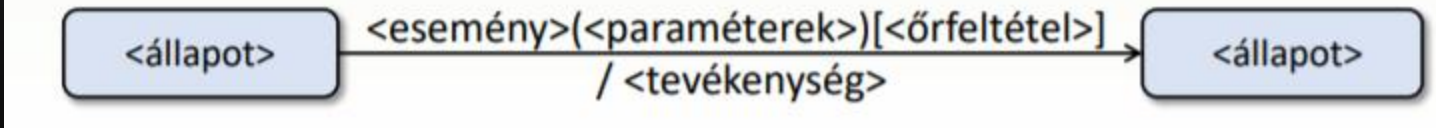

# Állapot-átmenetek szemantikája I.

#### Amikor az átmenet egy esemény hatására jön létre:

- Őrfeltétel hiányában, amikor az esemény bekövetkezik, akkor az állapot belső tevékenysége megszakad, és az átmenet megvalósul. Ugyanazon állapotból nem vezethet ki két él ugyanazon eseménnyel.
- Örfeltétel mellett az átmenet (a belső tevékenység megszakításával) csak akkor valósul meg, ha az esemény bekövetkezésekor az őrfeltétel igaz. Egyébként az esemény hatástalan. (nincs várakozás)

Egy esemény ugyanazon állapotból kivezető több élhez is tartozhat, feltéve, hogy diszjunkt őrfeltételekkel van rendelkezik.

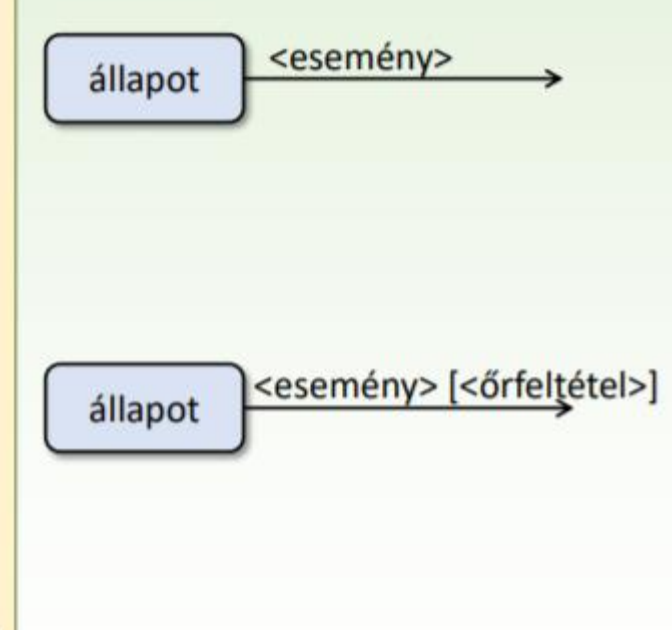

# Állapot-átmenetek szemantikája II.

Amikor az átmenetet nem esemény váltja ki:

- · Őrfeltétel hiányában az átmenet az állapot belső tevékenységének befejeződésekor valósul meg. Ha nincs belső tevékenység, akkor azonnal.
- · Őrfeltétel esetén az átmenet bekövetkezése (az esetleges belső tevékenység befejeződése után) addig várakozik, amíg az őrfeltétel igaz nem lesz, feltéve, hogy várakozás közben más állapot-átmenetre nem kerül sor.

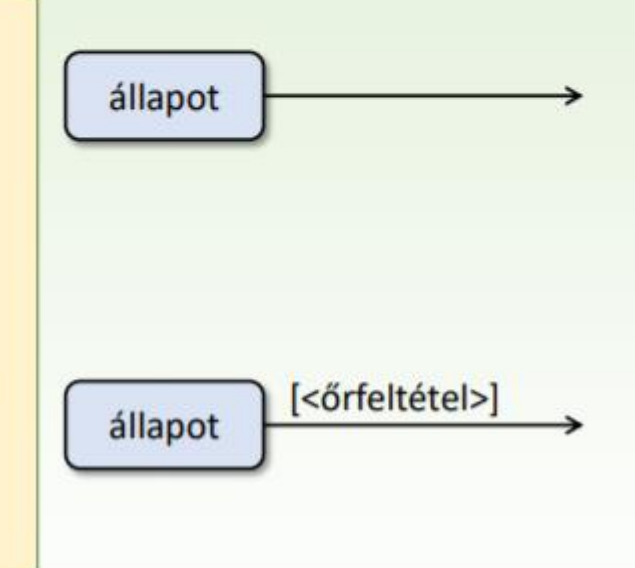

# Hierarchikus állapotok

#### Szekvenciális:

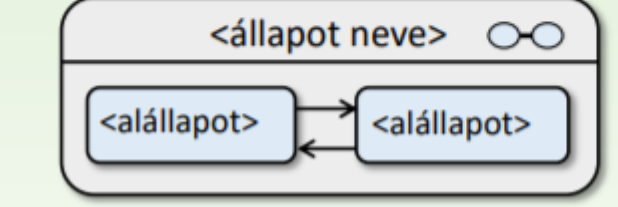

#### Párhuzamos:

11. előadás

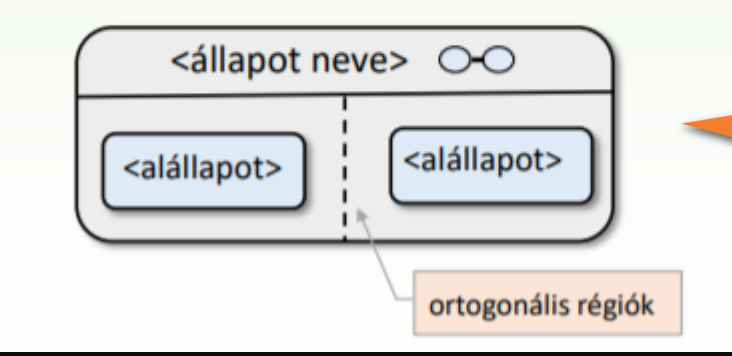

Összetettebb feladatok esetén túl bonyolult ábra keletkezne.

Állapotcsoportot foglal magába, egy "kisebb" állapotgép diagramot tartalmaz.

Több, egymással párhuzamosan működő állapotgéppel írható le. Például ha kompozícióval több objektumot is magába foglal.

# Példák

### Billentyűzet

### Közlekedési lámpa

Videómagnó

Verem

Bankautomata

Áru

<span id="page-11-0"></span>1. Egyszerűsített billentyűzet modellezése:

ha a CapsLock aktivált, akkor minden más billentyű lenyomásra nagybetűs karaktereket, különben kisbetűs karaktereket kapunk.

Legyen két állapot: CapsLock aktív, illetve inaktív.

Legyen háromféle művelet: CapsLock lenyomása, más gomb lenyomása, kikapcsolás

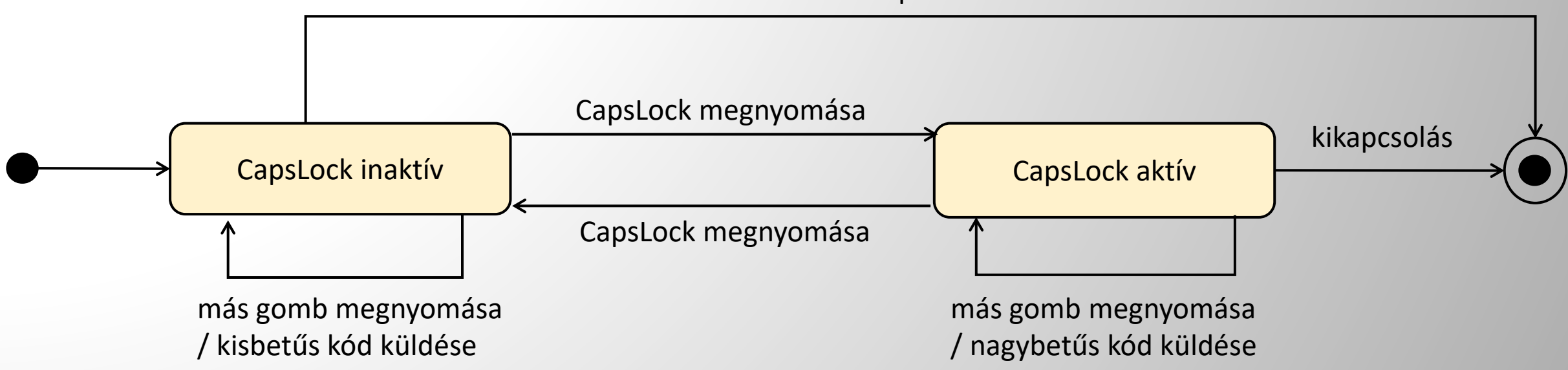

kikapcsolás

#### <span id="page-12-0"></span>Melyik állapot átmenet táblázat helyes?

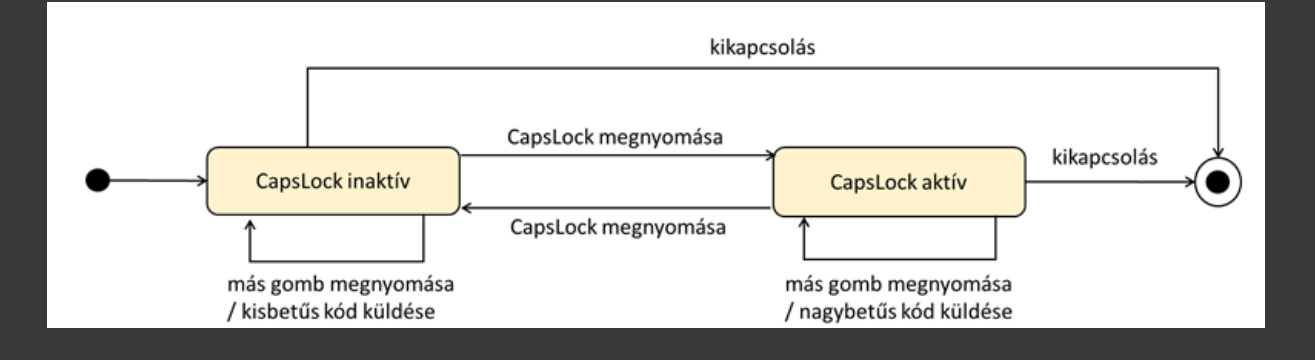

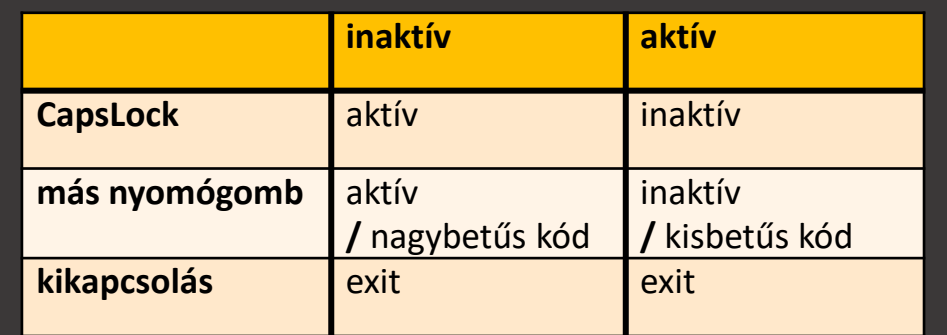

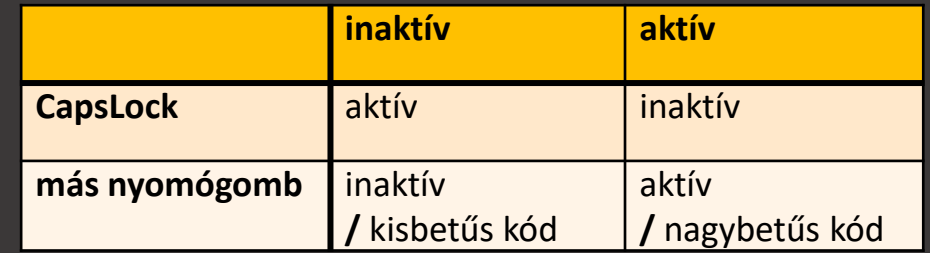

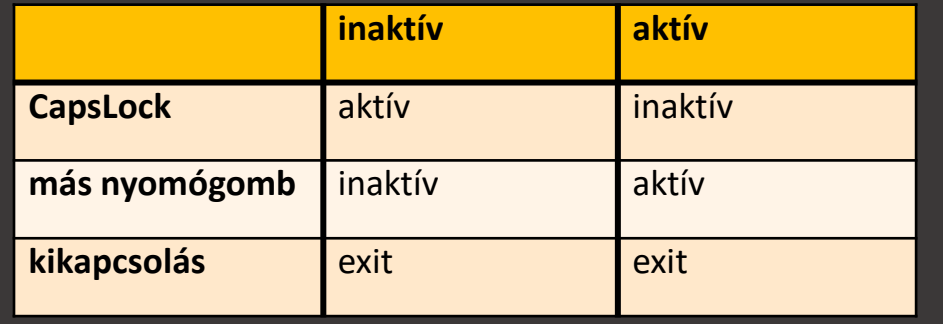

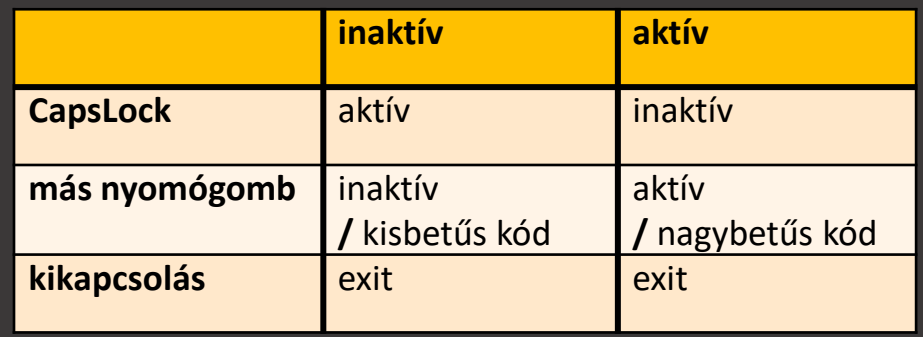

**C**

**D**

**B**

**A**

#### <span id="page-13-0"></span>Hogyan valósítható meg a mellékelt állapotgép diagram?

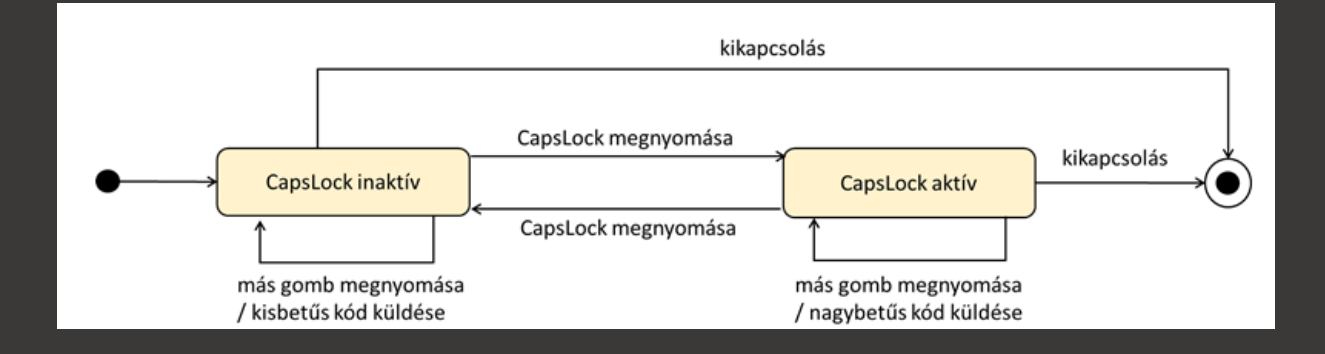

**A B**

 $state := inaktiv$ while signal ≠ kikapcsolás loop  $if signal = CapsLock then$ switch state do case inaktív: state := aktív case aktív: state := inaktív endswitch else switch state do

> case inaktív: signal kisbetűs kódjának küldése case aktív: signal nagybetűs kódjának küldése endswitch

```
state := inaktiv
while state ≠ kikapcsolás loop
     if signal = CapsLock thenstate = aktív then state := inaktív
          if
          elseif state = inaktív then state := aktív
          endif
     else
                state = aktív then signal nagybetűs kódjának küldése
          if
          elseif state = inaktív then signal kisbetűs kódjának küldése
          endif
     endif
endloop
```
endloop

endif

2. Egy közlekedési lámpán piros, piros-sárga, zöld, sárga fények vannak. A lámpa 60 másodpercig piros és 90 másodpercig zöld színű. Az átmeneti állapotok 5 másodpercig tartanak: pirosról a zöldre a piros-sárgán keresztül, zöldről a pirosra a sárgán keresztül. Kezdetben a lámpa piros.

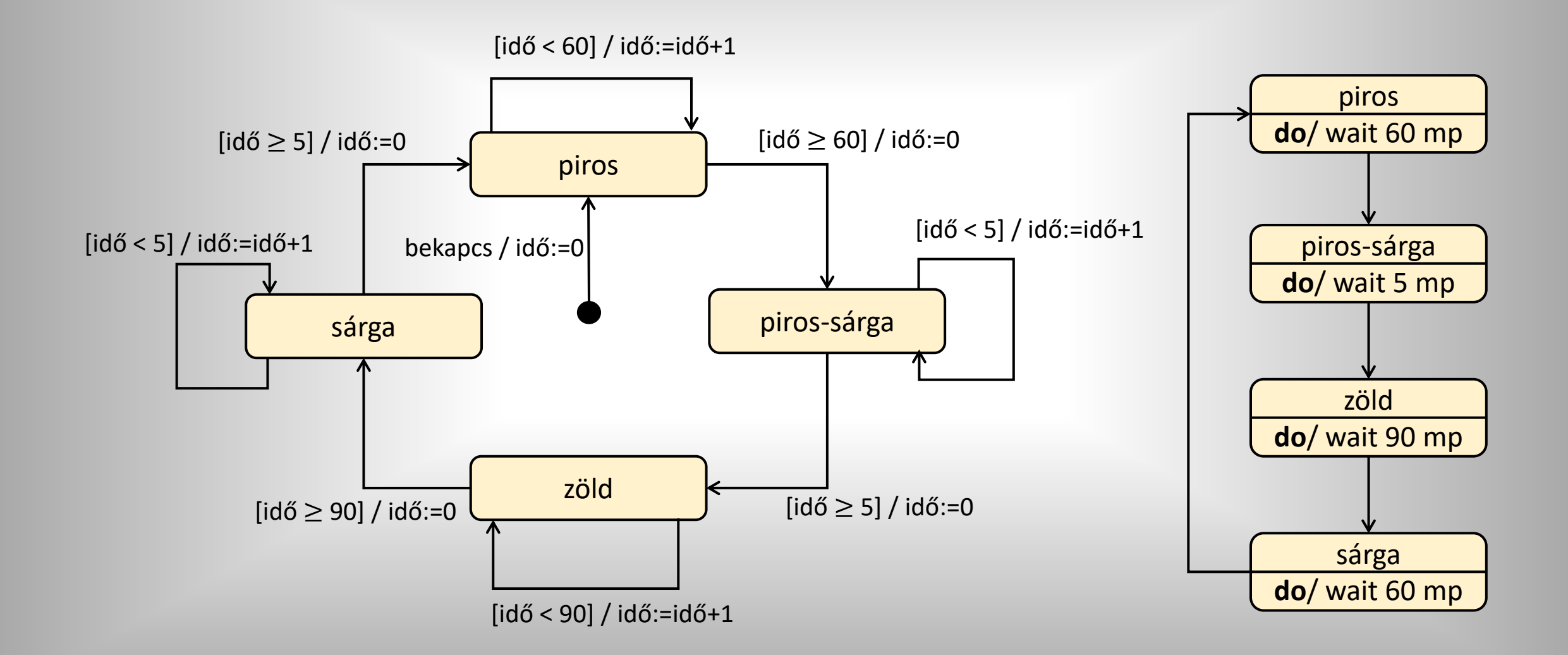

- <span id="page-15-0"></span>3. Készítsük el egy videomagnó osztálydiagramját és állapotgépét! A magnóban található egy olvasó fej és egy motor, amelyeket négy gomb segítségével vezérelhetünk. A gombokat elegendő megérinteni a vezérlés során. A négy gomb és vezérlési szerepük a következő:
	- (állj) : leállítja a motort, és a fejet felemeli a szalagról, ha azon volt.;
	- (lejátszás) : lejátszó sebességbe helyezi a motort, és a fejet a szalagra helyezi.
	- $\rightarrow$  (előre) : a motor előre csévéli a szalagot
	- **4** (hátra) : a motor hátra csévéli a szalagot

Előre, illetve hátracsévélés alatt a fej a szalagon lehet: ez a gyorskeresés funkció

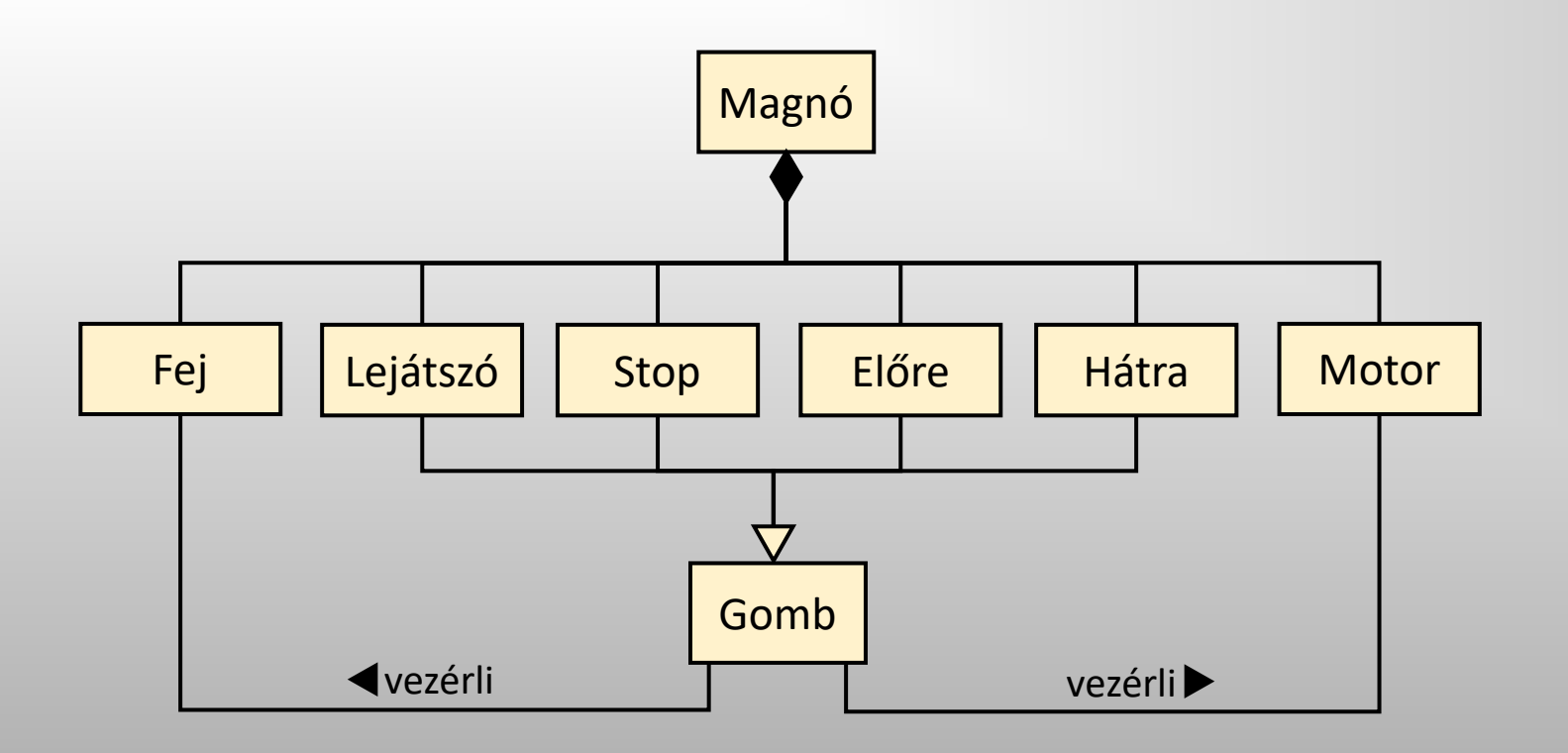

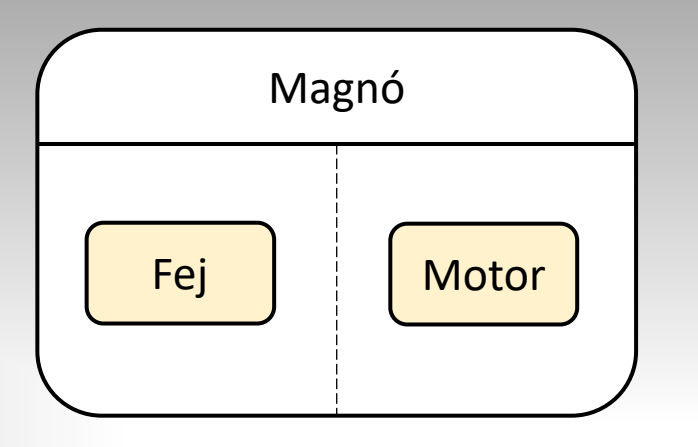

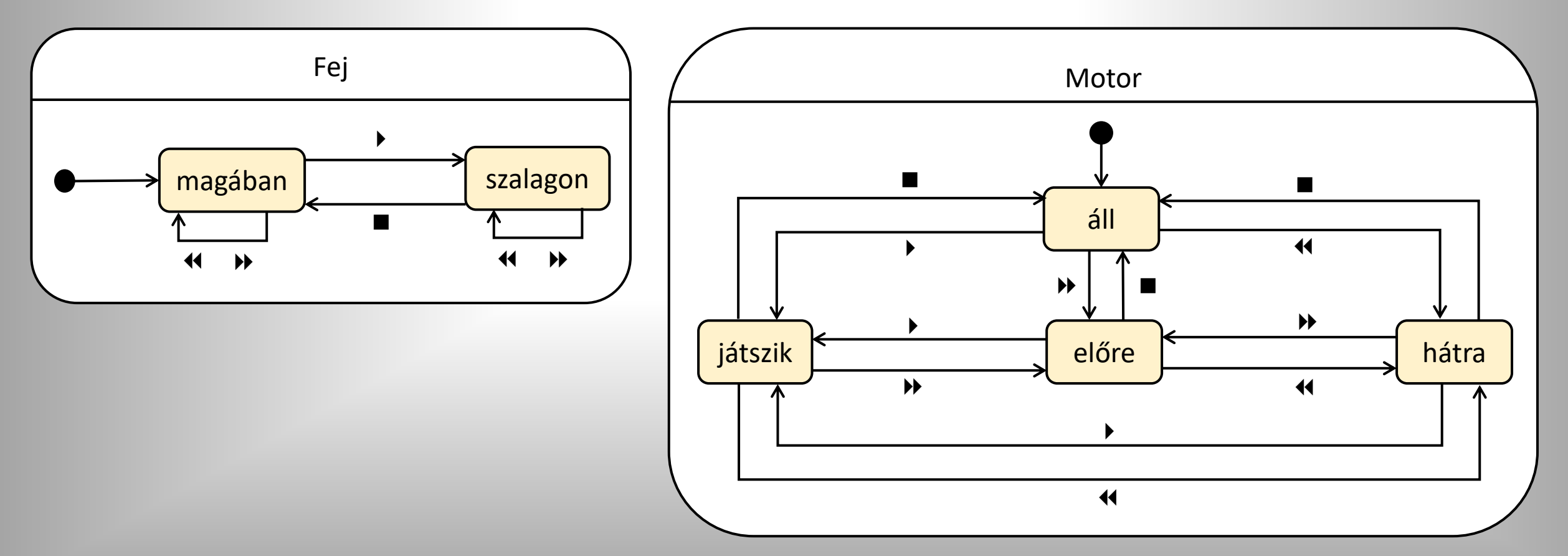

4. Vegyünk egy korlátos vermet (push(), pop() műveletekkel), amelyet egy (t:array[1..max] of Item) tömb, és egy (top:int) index reprezentál.

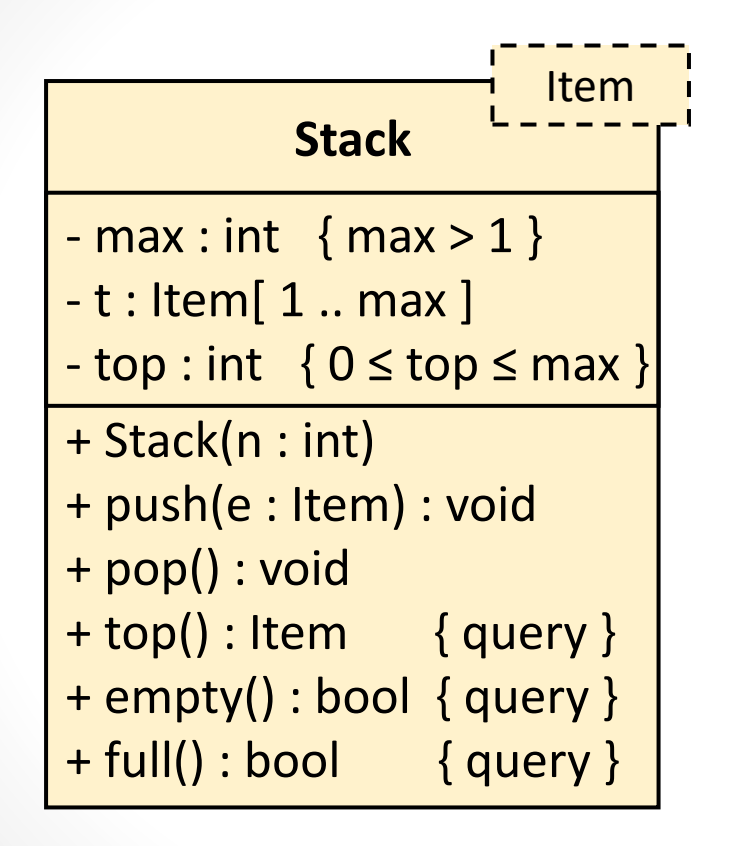

#### <span id="page-18-0"></span>**Melyek a fizikai-, és melyek a logikai állapotai a korlátos veremnek?**

- A verem fizikai állapota, hogy üres, egy elemű, ..., tele; és logikai  $1.$ állapotai, hogy üres, teli, és köztes feltöltöttségű.
- A fizikai állapot annyiféle van, ahányféleképpen felvehetnek értéket  $2.$ a verem max, t, és top adattagjai. A logikai állapotok attól függnek, hogy a műveletek működése milyen esetekre bontható fel. Ennek megfelelően beszélhetünk üres, tele, és köztes feltöltöttségű vermekről.
- Külön fizikai állapotnak számít ugyanazon verem reprezentációja,  $3.$ ha a t tömbben a top-adik elem (ez a verem tetején levő elem) előtt eltérőek az elemek, vagy különbözik a max-ban tárolt tömb méret, de ezek a fizikai állapotok ugyanazon logikai állapotnak felelnek meg.

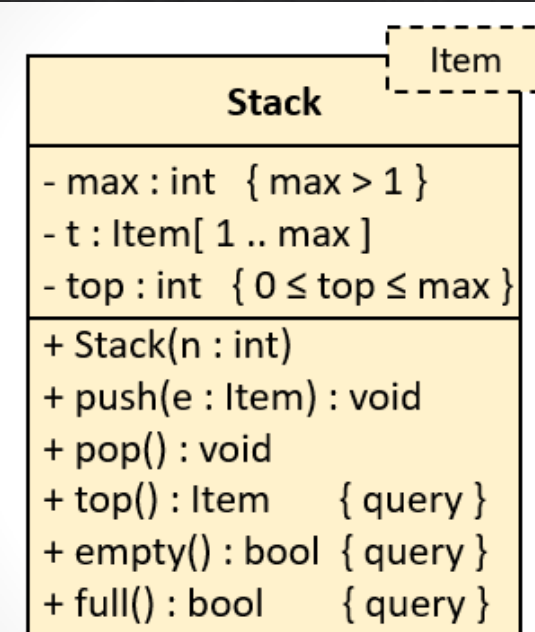

Ebben az esetben ez a két fogalom egybeesik.  $4.$ 

<span id="page-19-0"></span>4. Vegyünk egy korlátos vermet (push(), pop() műveletekkel), amelyet egy (t:array[1..max] of Item) tömb, és egy (top:int) index reprezentál.

Három állapotot vezetünk be: "empty" (top=0), "normal" (0<top<max), "full" (top=max), amelyek között a verem műveletek (push(), pop()) hatására következik be átmenet. Ezzel azt is kikötöttük, hogy max>1. Kezdetben (kezdeti átmenet) top:=0.

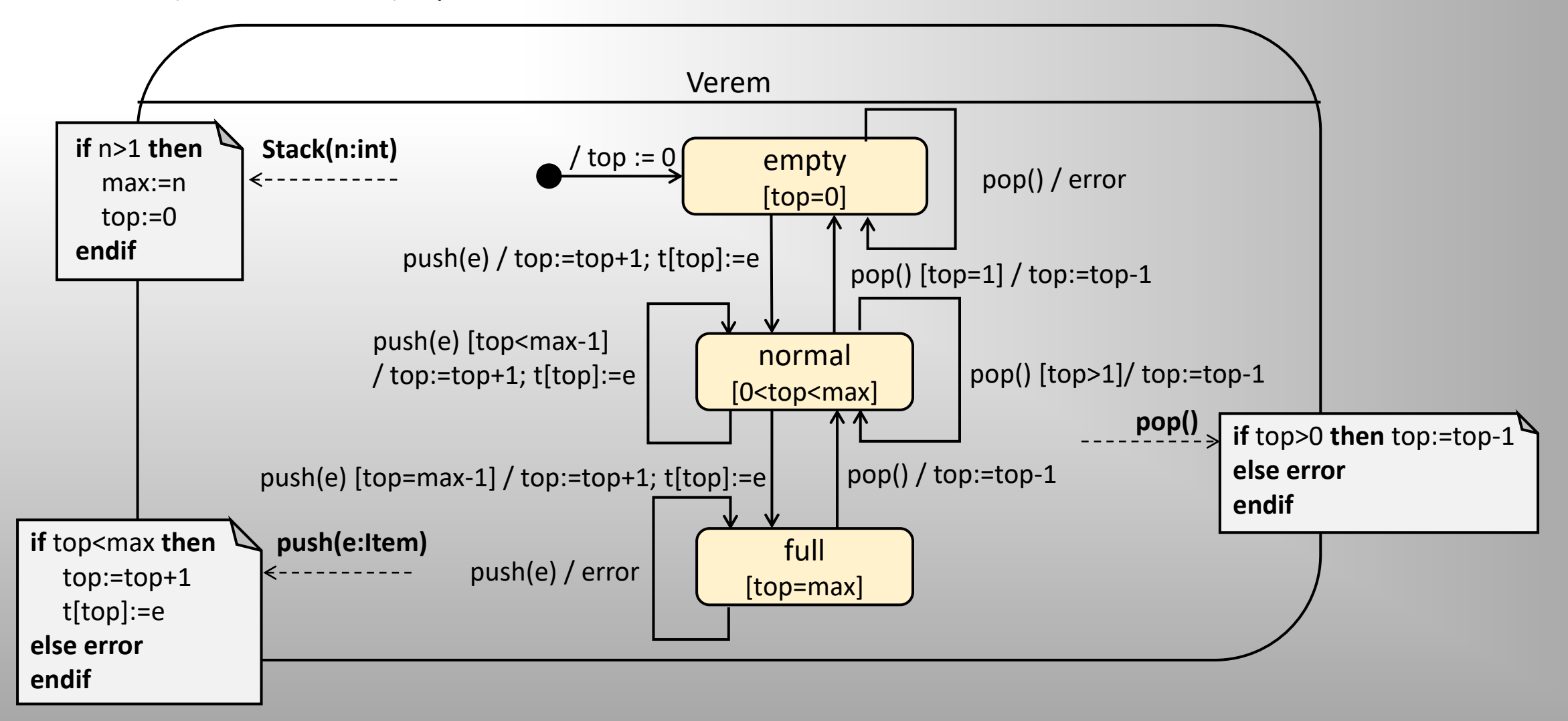

# Használati eset diagram

- Megmutatja, hogy a tervezett rendszer
	- · milyen funkciókat lát el, milyen szolgáltatásokat biztosít,
	- kik számára nyújtja a  $\bullet$ szolgáltatásokat
	- · milyen követelményeket vár el a környezetétől

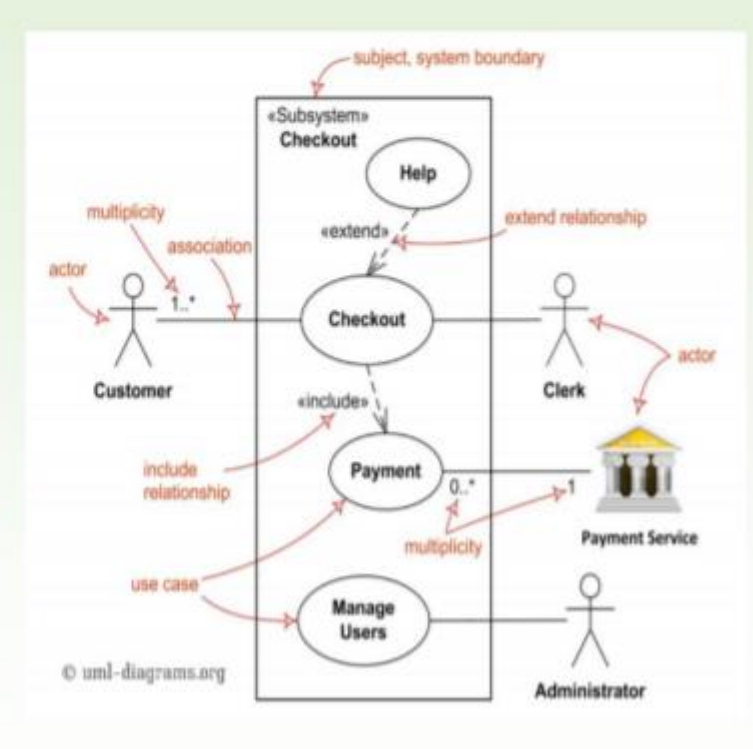

# Használati eset diagram elemei

Használati esetek: a rendszernek egy külső megfigyelő szempontjából azonosítható fő funkciói, szolgáltatásai

□ Aktorok: felhasználók vagy külső szereplők, akik a funkciókat használják

Használati esetek rákövetkezési sorrendje.

- o precede: felhasználó által közvetlenül kezdeményezhető két tevékenység között biztosítandó sorrendet jelöli
- o invoke: egy felhasználói tevékenység és az azt követő, de közvetlenül nem előidézhető tevékenység közötti kapcsolatot jelöli

#### □ Használati esetek közötti tartalmazási viszony.

- o include: egy felhasználó tevékenységnek egy jól elkülöníthető, önállóan is kezdeményezhető része, amely nélkül azonban a tartalmazó tevékenység nem teljes (absztrakt).
- o extend: egy felhasználói tevékenységet opcionálisán kiegészítő másik tevékenység, amely önmagában is teljes (soha nem absztrakt)

#### $\Box$  Egyéb:

- · Használati esetek vagy az aktorok közötti származtatás.
- Multiplicitás is megadható az aktoroknál.

5. Egy bankautomata a következő módon működik. Azzal indul, hogy az ügyfél behelyezi a kártyáját, majd beviszi a pin kódot, amivel háromszor próbálkozhat (harmadik sikertelen kísérlet után a tranzakció elutasítva). Ha sikeres a pin kód megadása, akkor le lehet kérdezni az egyenleget, vagy ki lehet venni pénzt az automatából. Ha a megadott összeg kisebb vagy egyenlő, mint az egyenleg, akkor sikeres a pénz kivét, különben nem.

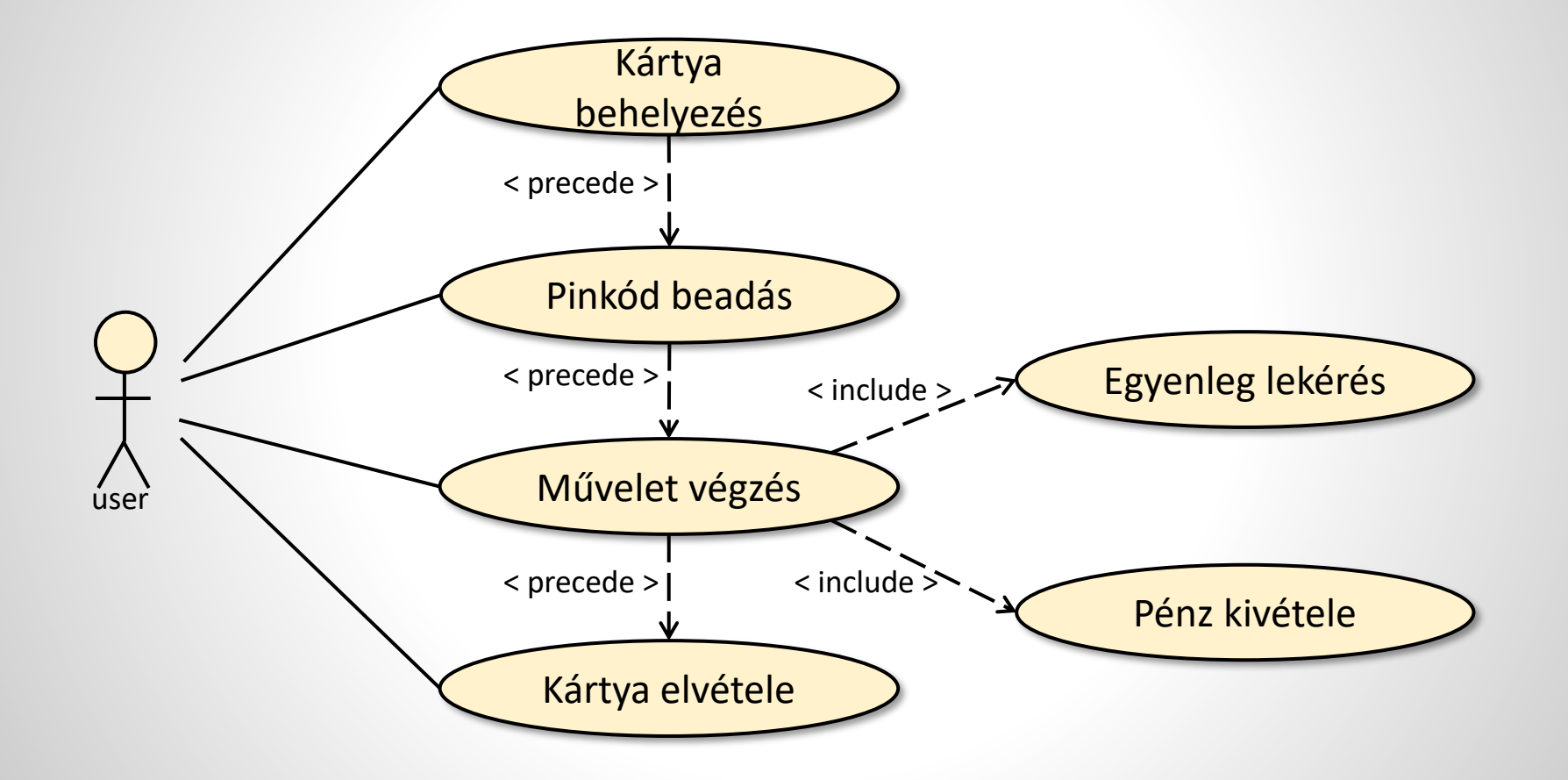

6. Egy bankautomata a következő módon működik. Azzal indul, hogy az ügyfél behelyezi a kártyáját, majd beviszi a pin kódot, amivel háromszor próbálkozhat (harmadik sikertelen kísérlet után a tranzakció elutasítva). Ha sikeres a pin kód megadása, akkor le lehet kérdezni az egyenleget, vagy ki lehet venni pénzt az automatából. Ha a megadott összeg kisebb vagy egyenlő, mint az egyenleg, akkor sikeres a pénz kivét, különben nem.

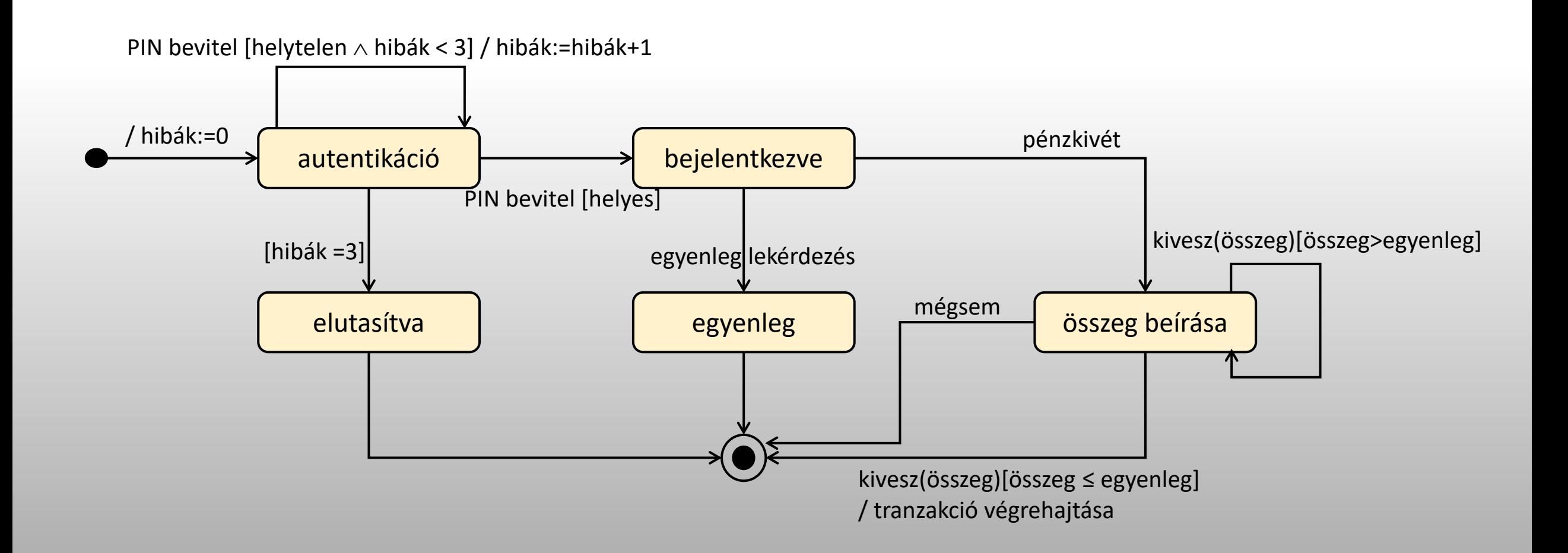

6. Egy szavatossági időhöz kötött friss (nem tartós) áru életciklusa. Az áru rendelkezik szavatossági idővel. Amikor megérkezik a boltba kiteszik a polcra és árulni kezdik. Amikor a lejárati idő közeleg, árleszállítják, reklámozzák. Ha lejárt, leveszik a polcról és megsemmisítik.

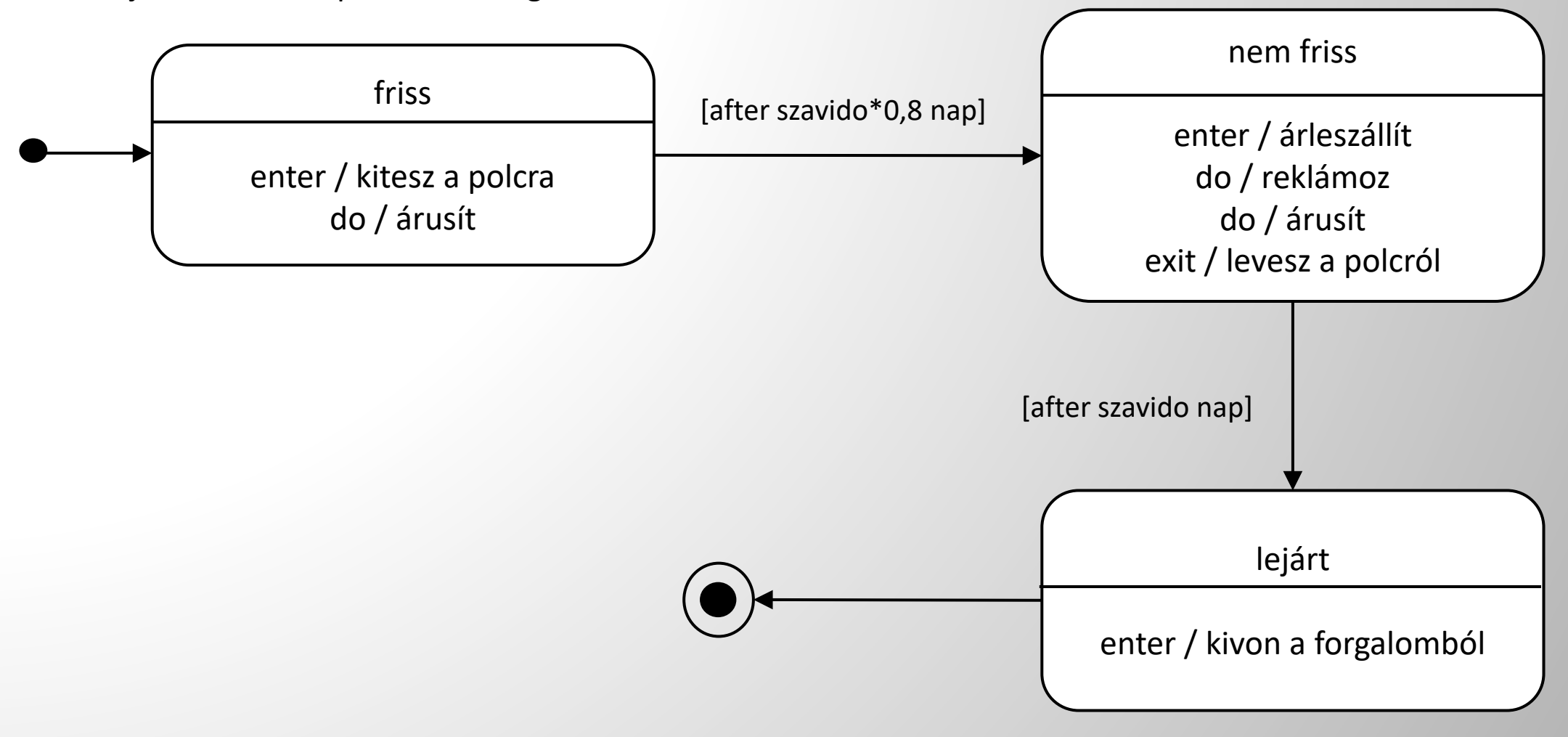